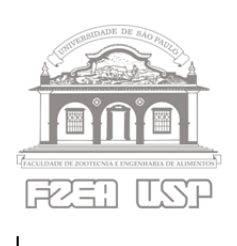

# UNIVERSIDADE DE SÃO PAULO Faculdade de Zootecnia e Engenharia de Alimentos

Departamento de Engenharia de Biossistemas

ZEB 0763 – Economia

10.10.2018

Nome:  $N^{\circ}$ USP:

1. A imagem, extraída do documentário *America before Columbus*, mostra a cidade abandonada de Pueblo Bonito, localizada no Chaco Canyon, Novo México. Conhecido como Anasazi, o povo que ergueu a cidade por volta do ano 1000 d.C. abandonou a região três ou quatro séculos mais tarde, depois que importantes recursos naturais foram exauridos. O documentário afirma que a história do povo que viveu no Chaco Canyon é a de "*uma civilização que se desenvolveu até onde pode, e usou seus recursos tão bem quanto pode, e, ainda assim, entrou em declínio*".

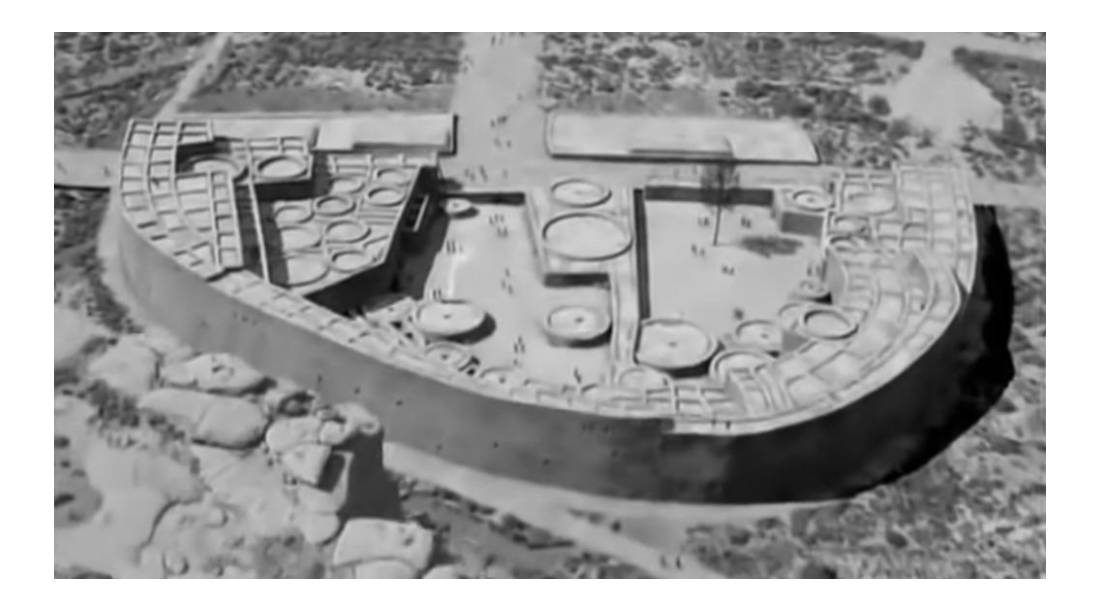

**A história de Pueblo Bonito pode constituir um objeto de estudo para a economia?** Justifique sua resposta considerando as definições de economia propostas por Lionel Robbins (1898 - 1984) e Paul Samuelson (1915 - 2009):

> *Economia é a ciência que estuda o comportamento humano como uma relação entre fins e meios escassos que tem usos alternativos. (Robbins)*

> *Economia é o estudo de como as sociedades usam recursos escassos para produzir bens valiosos e distribuem esses bens entre as diferentes pessoas. (Samuelson)*

#### Exemplo de resposta:

A história dos povos que habitaram o Chaco Canyon tem interesse para a Economia (ciência econômica), pois a sociedade em questão não conseguiu se reproduzir no tempo pela crescente **escassez de recursos** naturais, induzida pelo crescimento da população e pelo desenvolvimento de suas forças produtivas. As **escolhas dos habitantes (comportamento)** sobre o uso dos recursos escassos foram, de acordo com o documentário, corretas: os habitantes teriam usado os recursos (escassos e passíveis de usos alternativos) tão bem quanto puderam fazer. Criaram **bens valiosos**, como a própria cidade, que serviam aos **fins**  perseguidos pelos indivíduos e pela comunidade: a manutenção das próprias condições de existência e o crescimento da população e de sua riqueza.

2. Considerando o balanço patrimonial de 31.12.2017 e os fatos contábeis ocorridos em janeiro de 2018, (a) registre os fatos por meio de partidas dobradas, indicando a conta creditada, a conta debitada e o respectivo valor (faça o registro diretamente nos razonetes, sem deixar de anotar os saldos em 31.12.2017); (b) apure o resultado do mês de janeiro; (c) apure os saldos das contas patrimoniais no dia 31.01.2018; (d) preencha o balanço patrimonial de 31.01.2018

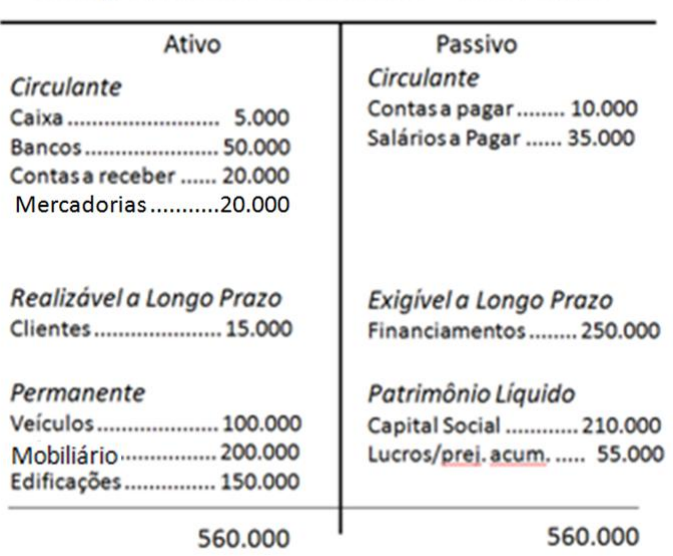

Balanço Patrimonial em 31.12.2017 - valores em R\$

Notas: (1) a empresa avalia os estoques de matérias primas por meio de inventário periódico; (2) os estoques de produtos acabados são avaliados pelo custo direto de matéria prima; (3) as despesas de depreciação serão contabilizadas apenas no balanço de 31.12.2018; (4) a despesa com matéria prima corresponde o custo direto das mercadorias vendidas.

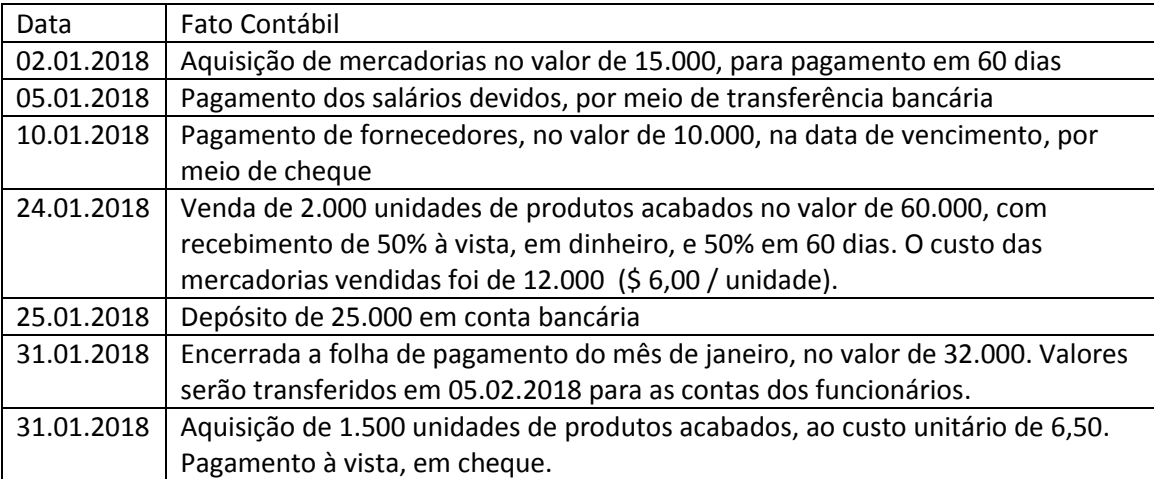

## Contas Patrimoniais

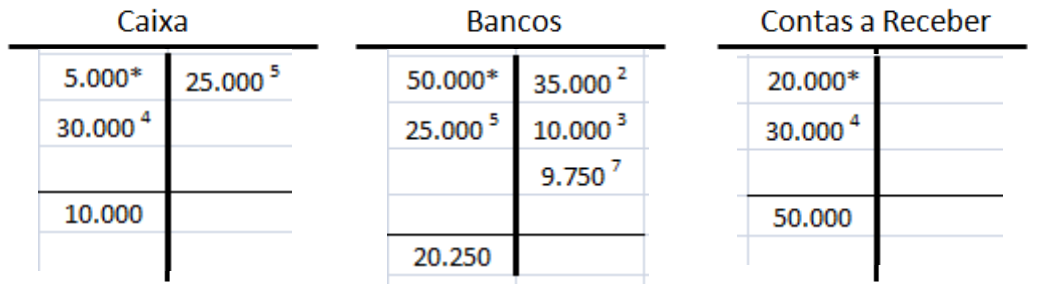

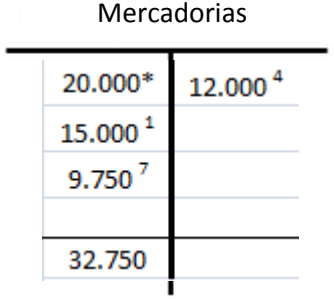

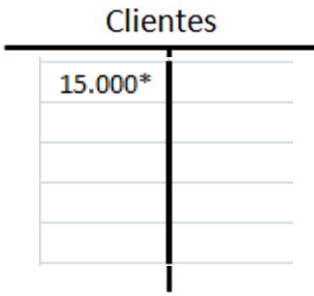

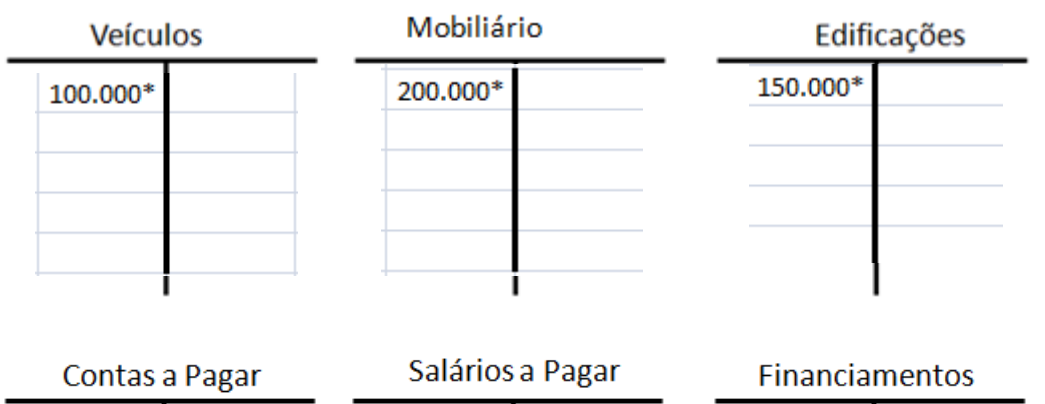

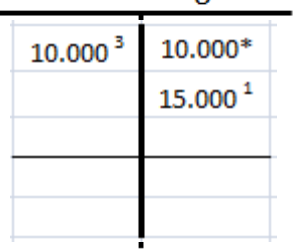

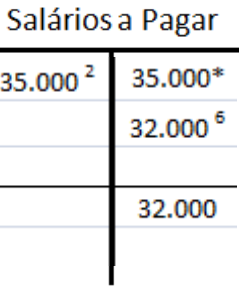

 $\overline{\phantom{0}}$ 

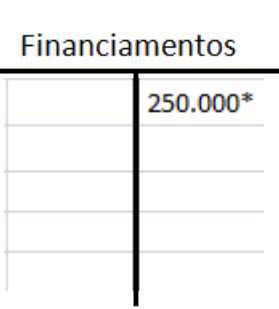

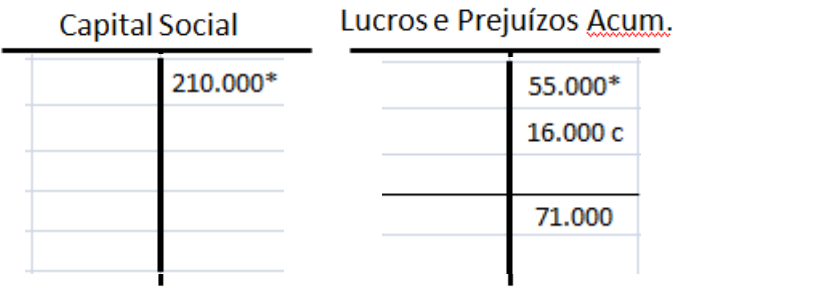

Contas de Resultado

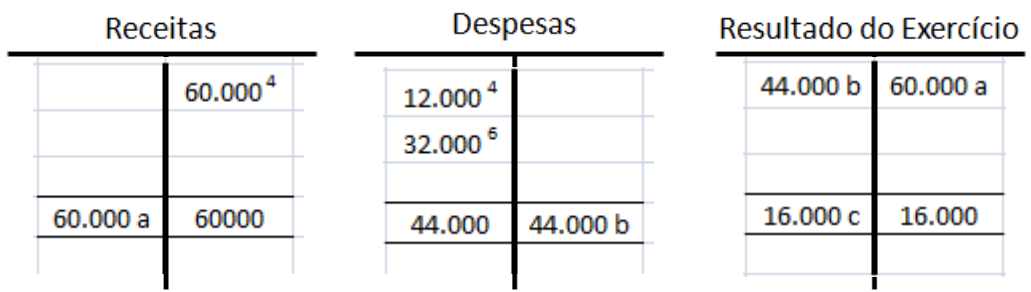

## Balanço Patrimonial em 31.01.2018 - valores em R\$

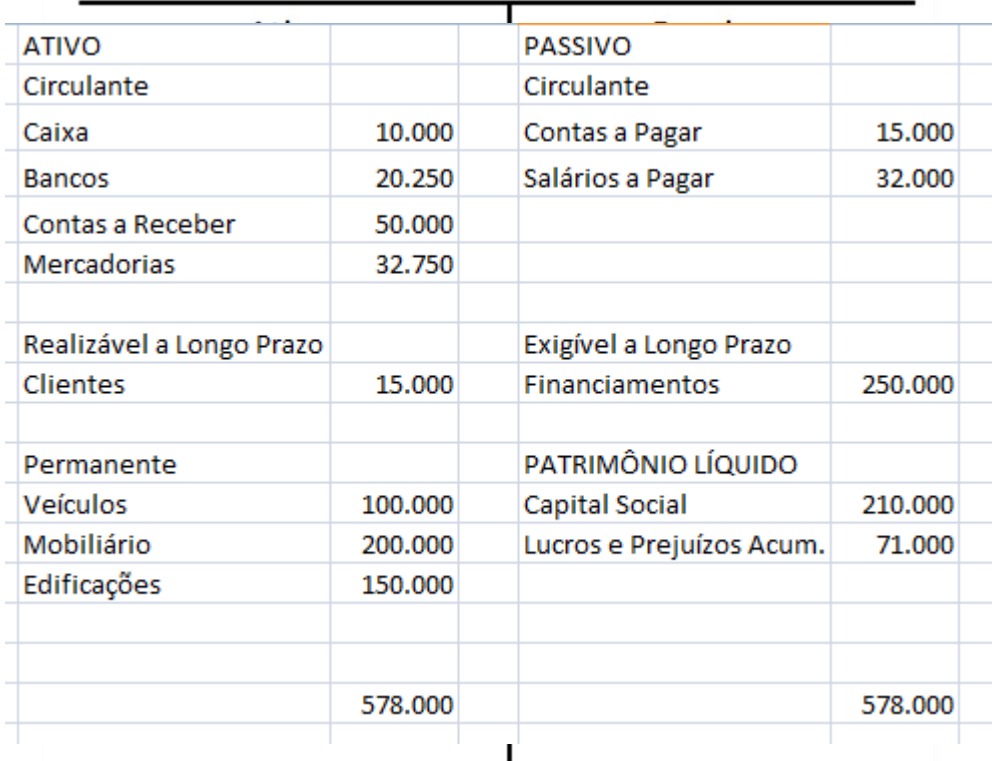

3. A empresa cujos custos são apresentados na Tabela produziu 5.000 unidades do produto A e 10.000 unidades do produto B, vendidos aos preços médios de \$ 30 e \$ 32, respectivamente.

(a) Determine os custos médios (ou custos unitários) dos produtos A e B, rateando os custos indiretos com base no custo da mão de obra direta.

(b) Determine os custos médios (ou custos unitários) dos produtos A e B, rateando os custos indiretos com base no custo da matéria prima.

(c) Compare os resultados obtidos nas questões 3a e 3b, observando as margens de contribuição dos produtos A e B calculadas segundo diferentes bases de rateio.

(d) Qual das bases de rateio você recomendaria? Justifique.

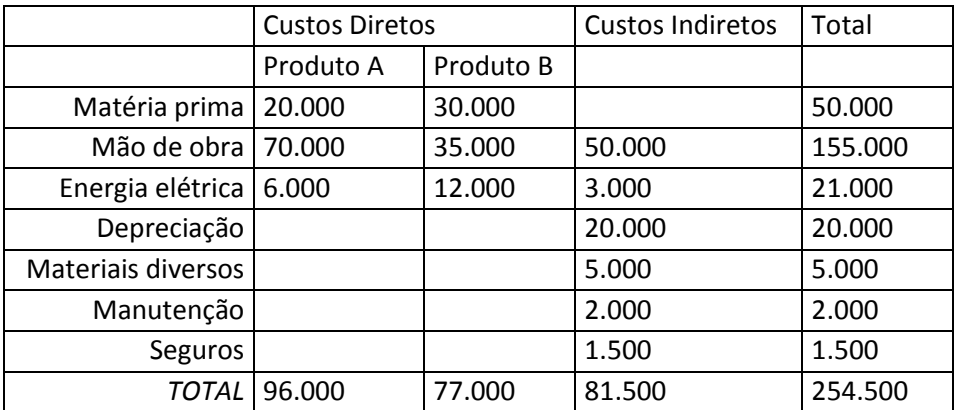

#### (a) Base de rateio: mão de obra direta

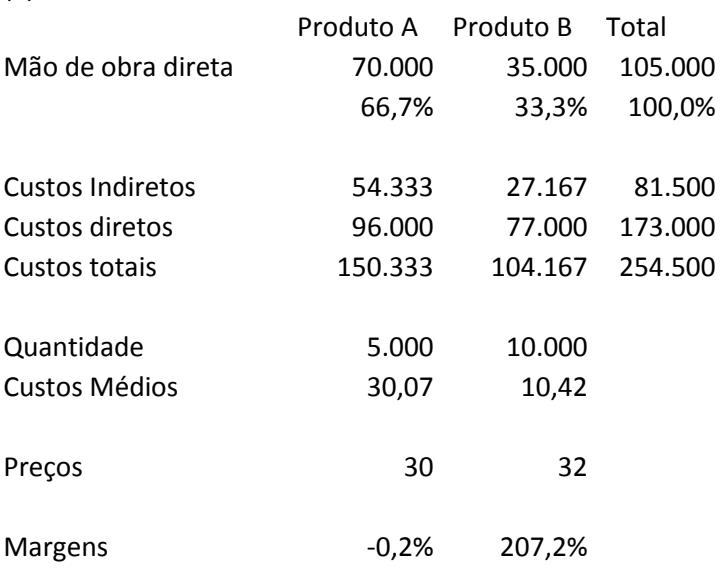

## (b) Base de rateio: matéria prima

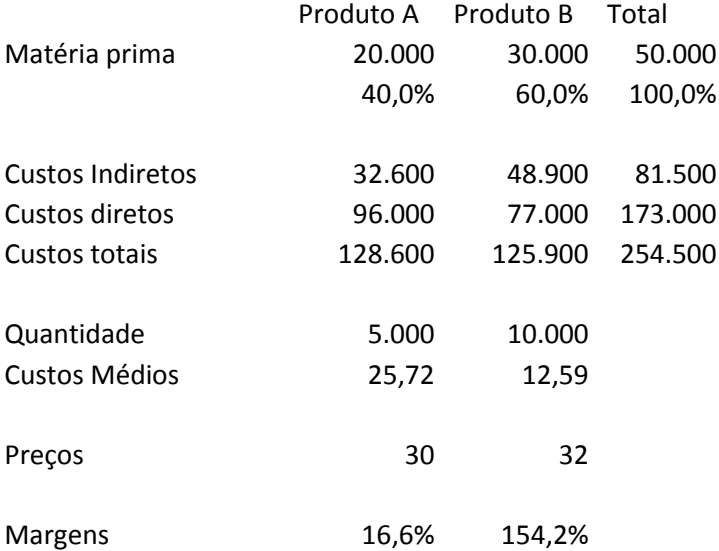

### (c) Participação da base de rateio nos custos totais

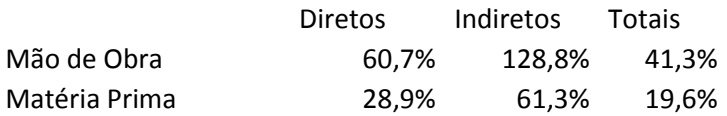

(d) Mão de obra direta: maior participação da base de rateio nos custos. (Neste caso, o método ABC poderia dar informação de melhor qualidade).

4. A Tabela apresenta a evolução nominal do preço do GLP no atacado em R\$/tonelada, no período de 2009 a 2016, bem como o Índice Nacional de Preços ao Consumidor (INPC) no mesmo período. (a) Expresse o preço do GLP em cada ano em moeda constante de 2016. Deflacione a série usando o INPC. (b) Encontre a taxa de variação nominal do preço do GLP no período 2010 - 2016. (c) Encontre a taxa de variação real do preço do GLP no mesmo período.

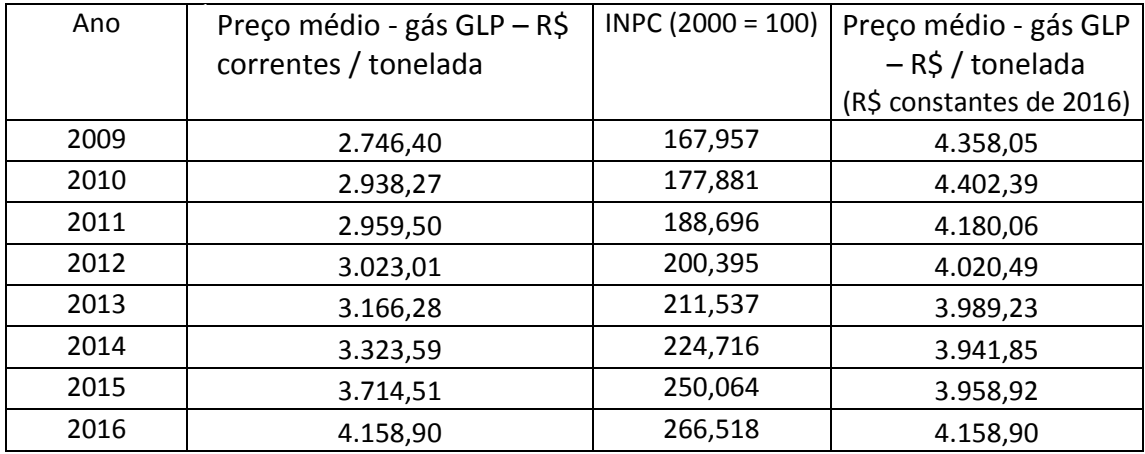

(b) Taxa de variação nominal = 4.158,90 / 2.928,27 – 1 = 41,5%

(c) Taxa de variação real = 4.158,90 / 4.402,39 – 1 = - 5,5%